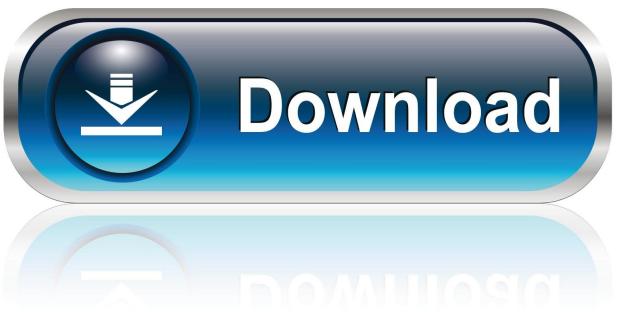

0-WEB.ru

Canon 4720w Drivers For Mac

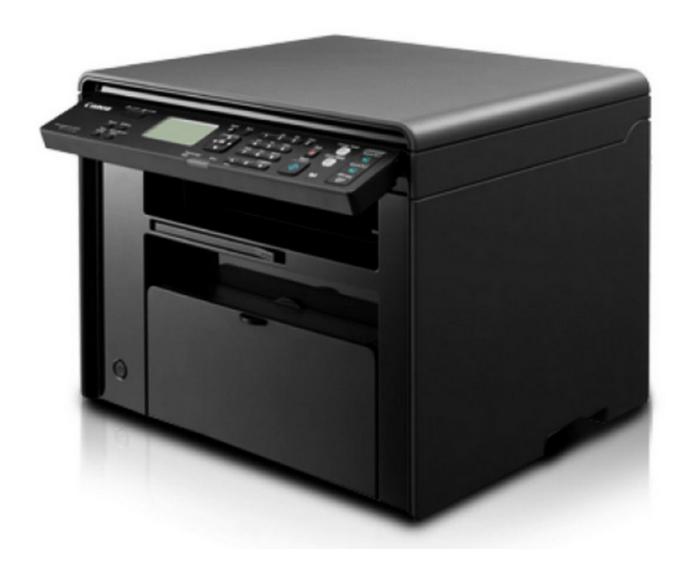

Canon 4720w Drivers For Mac

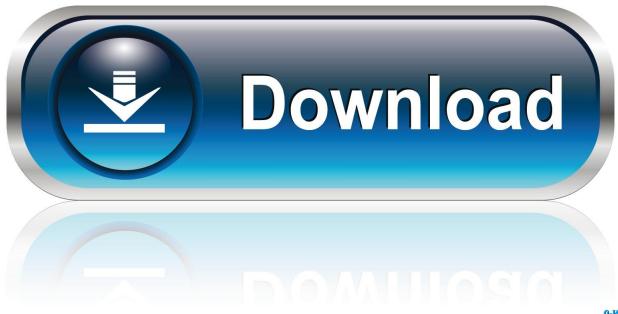

0-WEB.ru

4 inches broad, 17 4 inches deep, and also 17 9 inches tall, and also considers 27.. This attribute decreases the engine sound and also pushes the gadget right into near-stealth procedure.

- 1. canon drivers
- 2. canon drivers for big sur
- 3. canon drivers for chromebook

Although there's no marked Back button to revoke food selections, you could press the Extra Functions switch again, which takes you back one degree.. The Quiet Setting trick is available on the procedure panel, so you reach activate this mode with a solitary press.. Above the LCD are three job buttons—duplicate, scan, as well as fax—that allow you select your task.. To enable you to delight in fast printing, this tool is filled with the As needed Repairing Modern technology.. The flatbed scanner can suit only up to A4 dimension originals, yet using the ADF, you could still copy, check, or fax legal-size records.

## canon drivers

canon drivers, canon drivers uk, canon drivers for big sur, canon drivers canada, canon drivers and support, canon drivers for windows 10, canon drivers for chromebook, canon drivers install, canon drivers pixma, canon drivers free download <a href="https://example.com/Ptcl">Ptcl</a>
<a href="https://example.com/Ptcl">Echolife Hg510a Manual</a>

The file name ends in exe format for windows, dmg format for Mac OS X and deb format for Linux.. Install the printer driver with the CD-ROM prepackaged with the printer or download it from the Canon website to reinstall.. Canon imageCLASS MF4720WHp Drivers For MacCanon imageCLASS MF4720W Driver Download – The Canon MF 4720W Printer LBP Wireless and MFDriver for [Windows 7/ 7 x64 bit, Windows 10 / 10 x64 bit, Windows 8.. Canon IMAGECLASS MF4720W How to Install :Steps to install the downloaded software and driver for Canon IMAGECLASS MF4720W Driver:Click Open, and click the downloaded IMAGECLASS MF4720W Drivers.. - Login with a user name with the Computer administrator account type to delete the MP drivers. Inch By Inch Download Mac

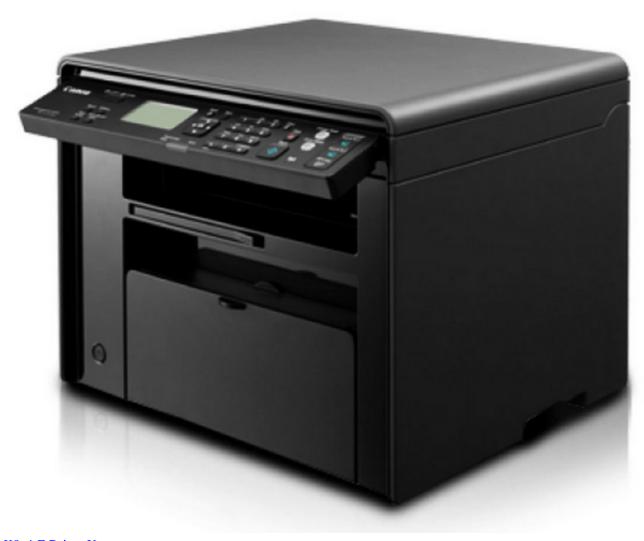

K8n4-E Driver Xp

canon drivers for big sur

Mac Os Theme For Windows 10 64 Bit Free Download

The silent setting function of this printer is really useful as it reduces noise and permits disturbance complimentary working.. 1 / 8 1 x64 bit, Windows XP/ XP x64 bit/ MAC / OS X / Linux], all free download with link direct.. The control board is hectic, however whatever is plainly laid out A two-line message LCD is the focal point, but it's not backlit, so it can be difficult to review in reduced light.. The Canon printer MF4270W is rather portable for a multifunction laser It stands 15.. Below are 2 directional tricks and also an OKAY switch for browsing food selections. Harry Potter Game Mac Full Download

## canon drivers for chromebook

## Wavebox Discount Code

This feature assists in warmth transfer straight to the heating element, to ensure that the heating up phase is decreased and also the maker gets ready within no time at all.. Rather than a food selection setups button, the MF4270 drivers has an Additional Functions button that lets you fine-tune setups for different tasks.. 6 extra pounds The automatic record feeder placed on the

5/6

**Asus** 

scanner lid could hold as several as 35 pages of originals for batch scans, copies, and faxes. 0041d406d9 <u>Ilife For Mac Download</u>

0041d406d9

Temptale 4 Usb Driver Download